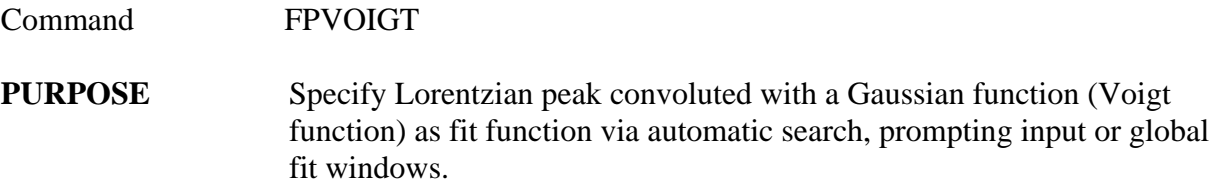

## **PARAMETERS**

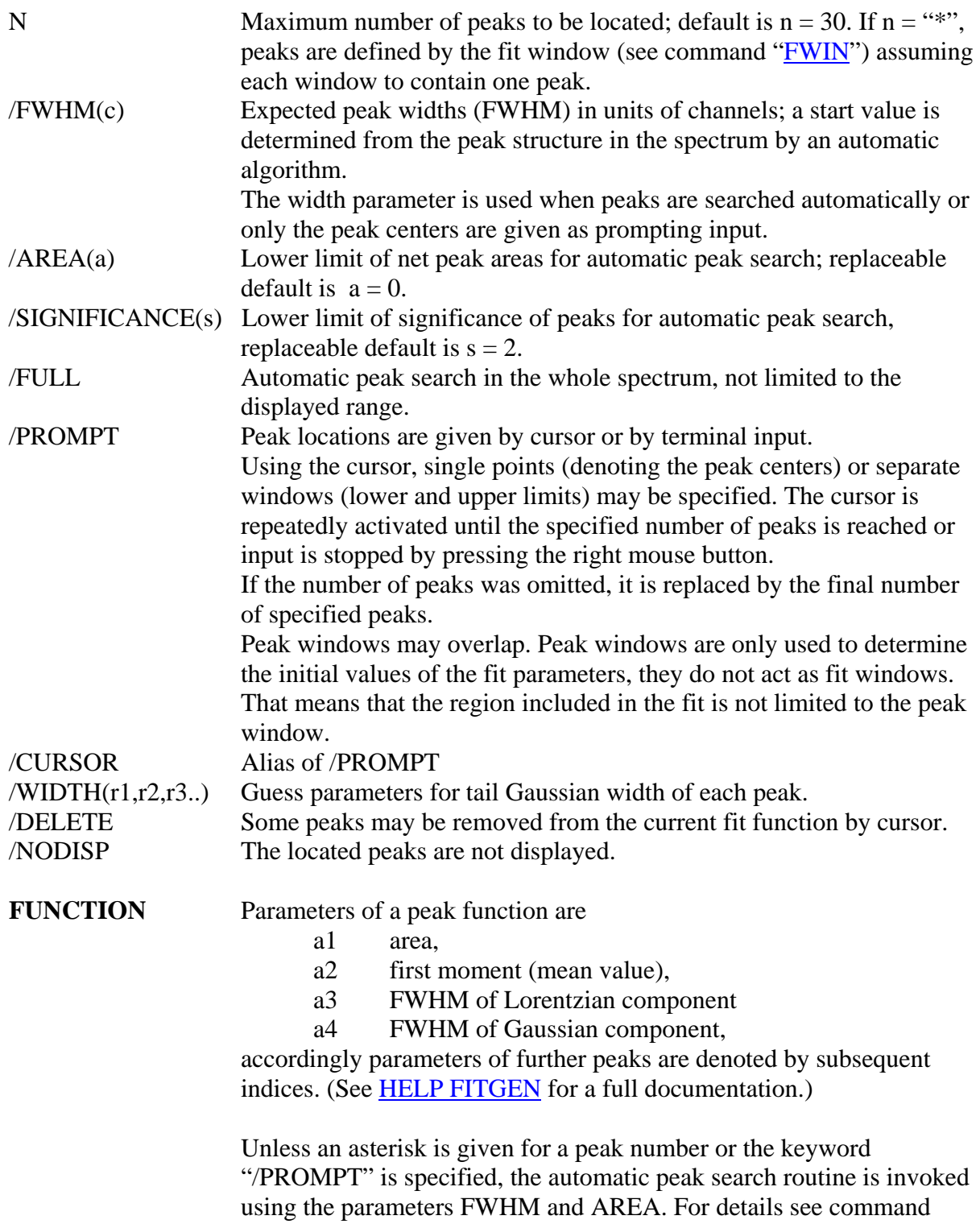

## AFPEAK.

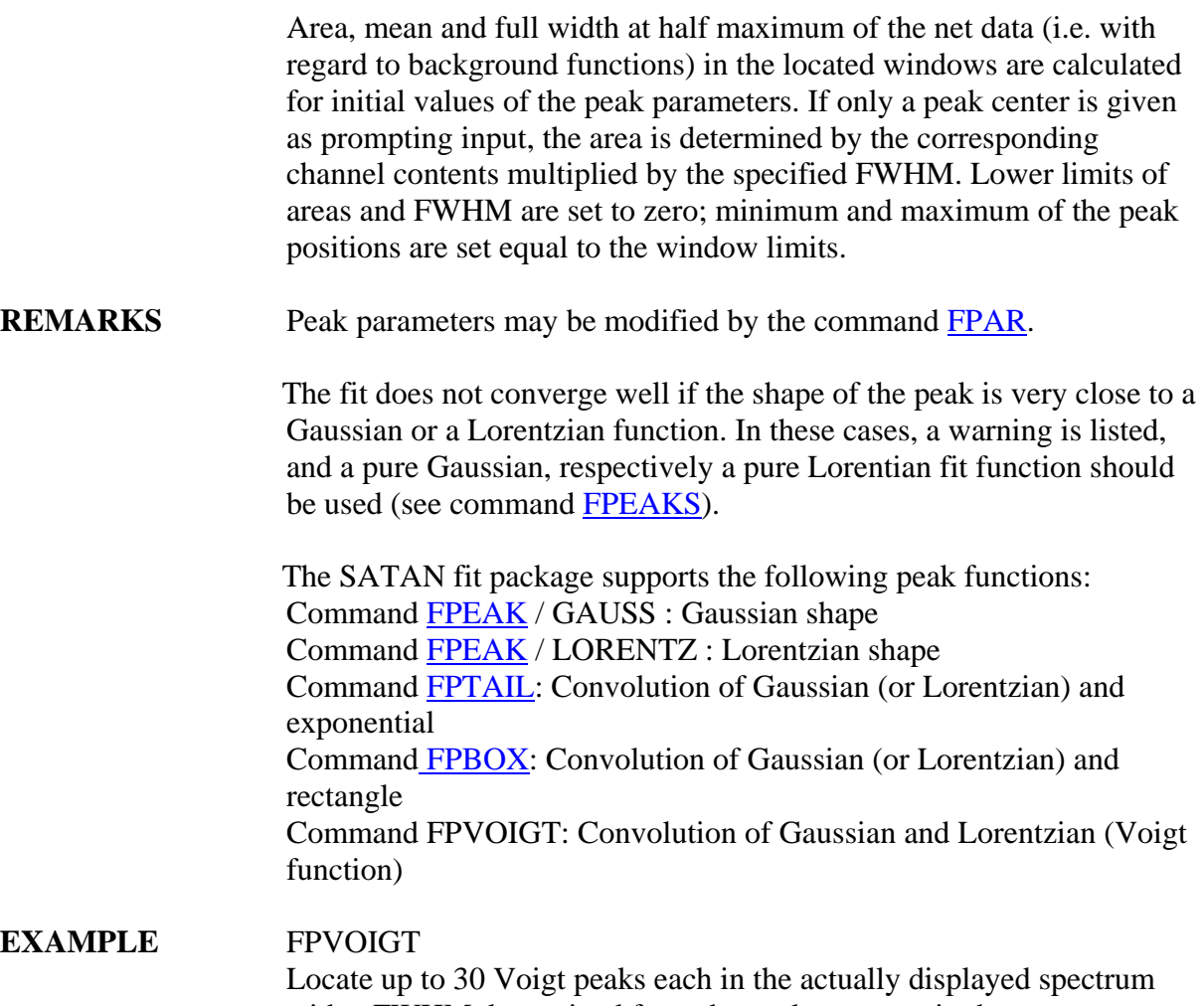

with a FWHM determined from the peak structure in the spectrum; display the resulting peak function.

FPVOIGT \*

Voigt peaks are located referring to the fit windows; if no windows have been defined by "**FWIN**", the displayed data are expected to contain one peak.

FPVOIGT 2 / PROM NOD

Two Voigt peaks are specified by cursor or terminal input; the function is not displayed.